# Package 'MLZ'

March 29, 2022

<span id="page-0-0"></span>Title Mean Length-Based Estimators of Mortality using TMB

Version 0.1.4

Date 2022-03-28

Maintainer Quang Huynh <quang@bluematterscience.com>

Description Estimation functions and diagnostic tools for mean lengthbased total mortality estimators based on Gedamke and Hoenig (2006) [<doi:10.1577/T05-153.1>](https://doi.org/10.1577/T05-153.1).

**Depends** R  $(>= 3.4.0)$ 

License GPL-2

Encoding UTF-8

LazyData true

**Imports** methods, stats, graphics, grDevices, dplyr  $(>= 0.5.0)$ , gplots, ggplot2 ( $>= 2.0.0$ ), reshape2 ( $>= 1.4.1$ ), parallel, TMB

RoxygenNote 6.1.1

Suggests knitr, rmarkdown

VignetteBuilder knitr

LinkingTo TMB, RcppEigen

NeedsCompilation yes

Author Quang Huynh [aut, cre], Todd Gedamke [ctb], Amy Then [ctb]

Repository CRAN

Date/Publication 2022-03-29 08:00:02 UTC

# R topics documented:

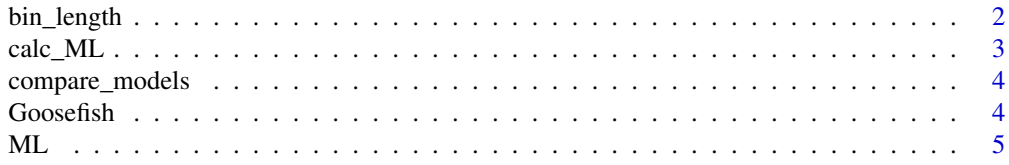

<span id="page-1-0"></span>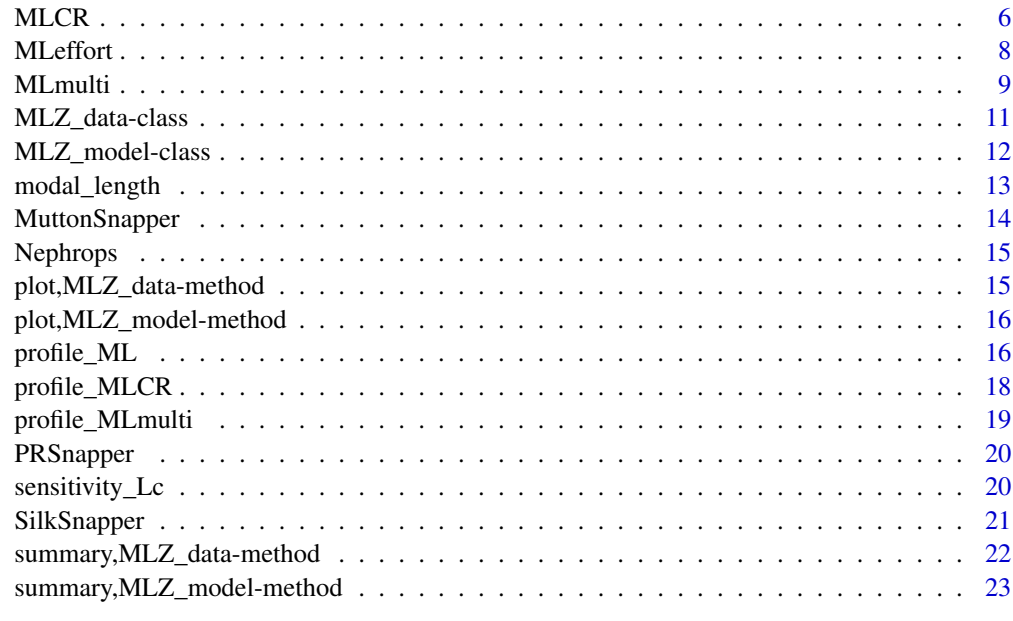

#### **Index** [24](#page-23-0)

<span id="page-1-1"></span>bin\_length *Bin length data*

# Description

A tool to bin raw length observations into a length frequency matrix.

# Usage

bin\_length(df, breaks = NULL)

# Arguments

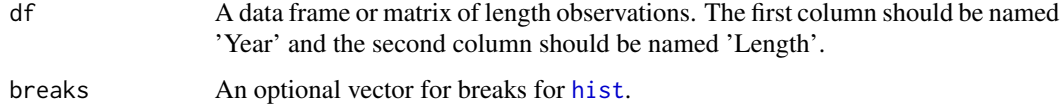

# Details

Length frequencies from Len\_df are created by using [hist](#page-0-0) function.

## Value

A list with length bins, years, and frequency matrix.

#### <span id="page-2-0"></span>calc\_ML 3

# Examples

```
## Not run:
data(SilkSnapper)
Silk.matrix <- bin_length(SilkSnapper, breaks = seq(80, 830, 10))
Silk.matrix <- bin_length(SilkSnapper)
new.dataset <- new("MLZ_data", Year = Silk.matrix$Year, Len_bins = Silk.matrix$Len_bins,
Len_matrix = Silk.matrix$Len_matrix)
## End(Not run)
```
calc\_ML *Calculate mean lengths >= Lc*

# Description

Calculates mean lengths from length data and Lc for class [MLZ\\_data](#page-10-1).

# Usage

```
calc_ML(MLZ_data, length.slot = c("Len_df", "Len_matrix"),
  sample.size = TRUE)
```
# Arguments

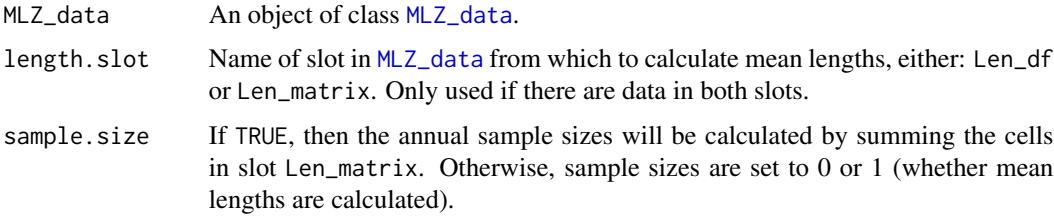

# Value

An object of class [MLZ\\_data](#page-10-1) to fill slots MeanLength, ss.

# Examples

```
## Not run:
data(Nephrops)
Nephrops <- calc_ML(Nephrops, sample.size = FALSE)
Nephrops@MeanLength
plot(Nephrops)
```
## End(Not run)

<span id="page-3-0"></span>compare\_models *Model selection*

#### Description

Produces a matrix of AIC for model selection.

# Usage

compare\_models(..., figure = TRUE, color = NULL)

#### Arguments

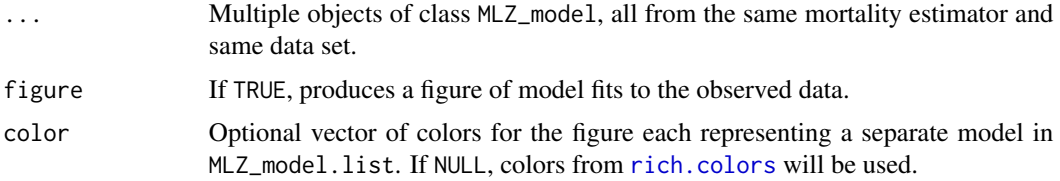

# Examples

```
## Not run:
data(Goosefish)
goose <- ML(Goosefish, ncp = 0)
goose1 <- ML(Goosefish, ncp = 1)
goose2 <- ML(Goosefish, ncp = 2, grid.search = TRUE, figure = FALSE)
compare_models(goose, goose1, goose2)
data(PRSnapper)
ssm <- MLmulti(PRSnapper, ncp = 1, model = "SSM")
msm1 <- MLmulti(PRSnapper, ncp = 1, model = "MSM1")
msm2 <- MLmulti(PRSnapper, ncp = 1, model = "MSM2")
msm3 <- MLmulti(PRSnapper, ncp = 1, model = "MSM3")
compare_models(ssm, msm1, msm2, msm3)
## End(Not run)
```
Goosefish *Goosefish: Northern Management Region (for ML)*

#### Description

Mean lengths and life history for goosefish.

#### <span id="page-4-0"></span> $ML$  5

# Usage

Goosefish

# Format

An object of class [MLZ\\_data](#page-10-1).

# References

Gedamke, T. and Hoenig, J.M. 2006. Estimating mortality from mean length data in nonequilibrium situations, with application to the assessment of goosefish. Transactions of the American Fisheries Society 135:476-487.

# Examples

data(Goosefish); Goosefish

<span id="page-4-1"></span>

ML *Mean length-based mortality estimator*

### Description

Estimator of instantaneous total mortality (Z) from a time series of mean length data.

#### Usage

ML(MLZ\_data, ncp, start = NULL, grid.search = TRUE, parallel = ifelse(ncp > 2, TRUE, FALSE), min.time = 3, Z.max = 5, figure = TRUE)

# Arguments

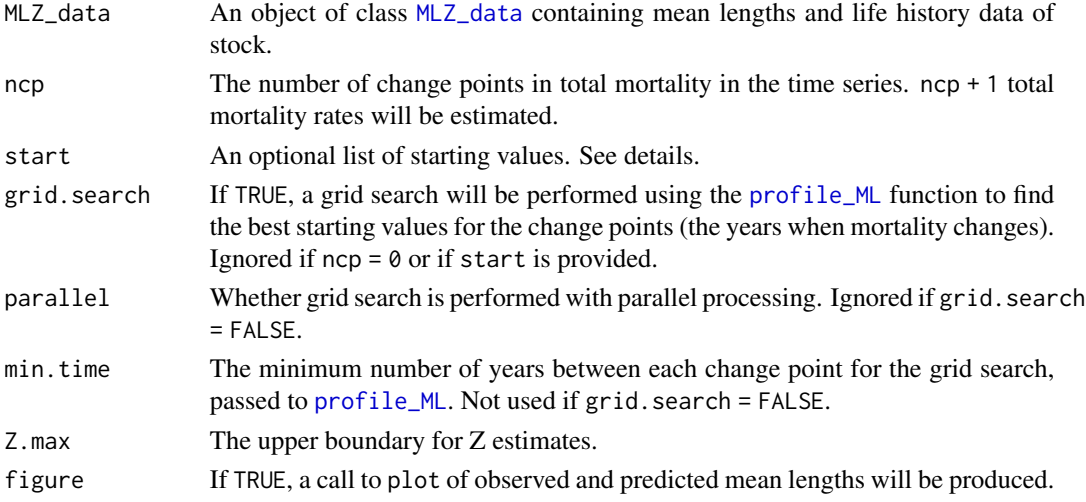

# Details

For a model with I change points, the starting values in start is a list with the following entries: Z a vector of length =  $I+1$ . yearZ a vector of length =  $I$ .

start can be NULL, in which case, the supplied starting values depend on the value of grid. search. If grid.search = TRUE, starting values will use the values for yearZ which minimize the negative log-likelihood from the grid search. Otherwise, the starting values for yearZ evenly divide the time series.

#### Value

An object of class [MLZ\\_model](#page-11-1).

#### References

Gedamke, T. and Hoenig, J.M. 2006. Estimating mortality from mean length data in nonequilibrium situations, with application to the assessment of goosefish. Transactions of the American Fisheries Society 135:476-487.

#### See Also

[profile\\_ML](#page-15-1)

#### Examples

```
## Not run:
data(Goosefish)
res <- ML(Goosefish, ncp = 2)
res <- ML(Goosefish, ncp = 2, start = list(Z = c(0.1, 0.3, 0.5), yearZ = c(1978, 1988)))
res <- ML(Goosefish, ncp = 2, grid.search = TRUE)
```
## End(Not run)

MLCR *Mean length with catch rate mortality estimator*

#### Description

Estimator of instantaneous total mortality (Z) from a time series of mean length data.

# Usage

```
MLCR(MLZ_data, ncp, CPUE.type = c(NA, "WPUE", "NPUE"),
  loglikeCPUE = c("lognormal", "normal"), start = NULL,
  grid.search = TRUE, parallel = ifelse(ncp > 2, TRUE, FALSE),
 min.time = 3, Z.max = 5, figure = TRUE)
```
<span id="page-5-0"></span>

#### <span id="page-6-0"></span> $MLCR$  7

# Arguments

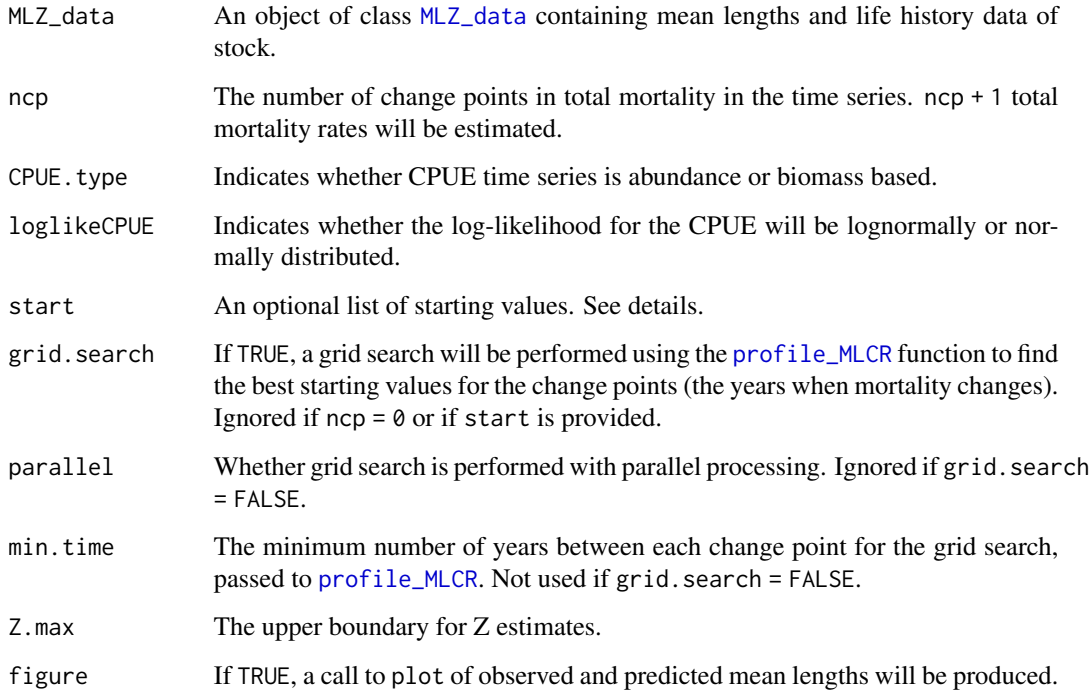

# Details

For a model with I change points, the starting values in start is a list with the following entries: Z a vector of length = I+1. yearZ a vector of length = I.

start can be NULL, in which case, the supplied starting values depend on the value of grid. search. If grid.search = TRUE, starting values will use the values for yearZ which minimize the negative log-likelihood from the grid search. Otherwise, the starting values for yearZ evenly divide the time series.

#### Value

An object of class [MLZ\\_model](#page-11-1).

# References

Huynh, Q.C., Gedamke, T., Porch, C.E., Hoenig, J.M., Walter, J.F, Bryan, M., and Brodziak, J. In revision. Estimating Total Mortality Rates from Mean Lengths and Catch Rates in Non-equilibrium Situations. Transactions of the American Fisheries Society.

# See Also

[profile\\_MLCR](#page-17-1)

# Examples

```
## Not run:
data(MuttonSnapper)
MLCR(MuttonSnapper, ncp = 2, CPUE.type = "WPUE", grid.search = TRUE)
## End(Not run)
```
MLeffort *Mean length with effort mortality estimator*

# Description

Estimator of fishing and natural mortality from a time series of mean length and effort data.

### Usage

```
MLeffort(MLZ_data, start, n_age, estimate.M = TRUE, log.par = FALSE,
  eff_init = 0, n_season = 1L, obs_season = 1L, timing = 0,
  figure = TRUE)
```
# Arguments

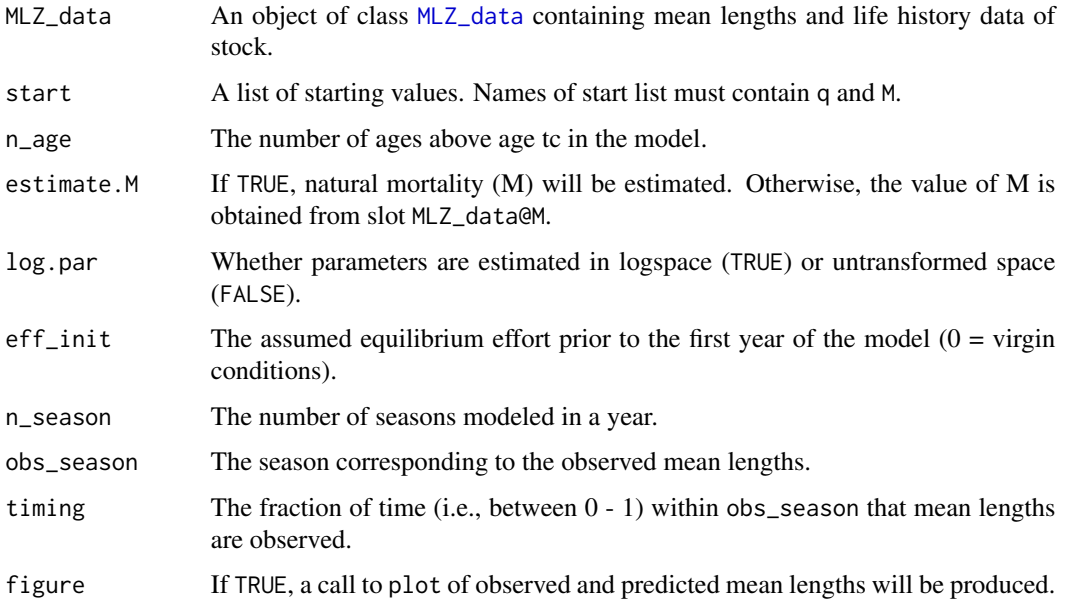

#### Value

An object of class [MLZ\\_model](#page-11-1).

<span id="page-7-0"></span>

#### <span id="page-8-0"></span>MLmulti 9

# References

Then, A.Y, Hoenig, J.M, and Huynh, Q.C. In revision. Estimating fishing and natural mortality rates, and catchability coefficient, from a series of observations on mean length and fishing effort. ICES Journal of Marine Science.

# Examples

```
## Not run:
data(Nephrops)
Nephrops <- calc_ML(Nephrops, sample.size = FALSE)
res \leq MLeffort(Nephrops, start = list(q = 0.1, M = 0.2),
                n_age = 24, eff_init = Nephrops@Effort[1])
```
## End(Not run)

MLmulti *Multispecies mean length mortality estimator*

# Description

Estimator of instantaneous total mortality (Z) from a time series of mean length data for a suite of stocks that are fished together.

# Usage

```
MLmulti(MLZ.list, ncp, model = c("SSM", "MSM1", "MSM2", "MSM3"),
  start = NULL, grid.search = TRUE, parallel = ifelse(ncp > 2, TRUE,
  FALSE), min.time = 3, Z.max = 5, figure = TRUE)
```
#### Arguments

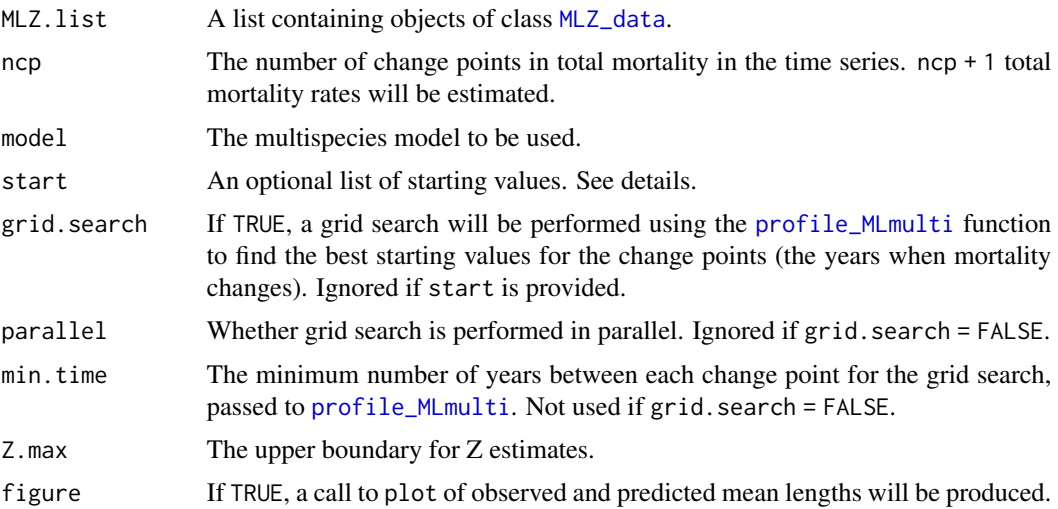

# Details

For a model with I change points and N species, the starting values in start is a list with the following entries:

Single Species Model (SSM, independent trends in mortality among species):

 $Z$  a matrix with nrow = I+1 and ncol = N. yearZ a matrix with  $nrow = I$  and  $ncol = N$ .

Multispecies Model 1 (MSM1, common mortality change points but changes in Z are independent):

```
Z a matrix with nrow = I+1 and ncol = N.
yearZ a vector with length = I.
```
Multispecies Model 2 (MSM2, common mortality change points. Changes in F vary by estimated relative catchabilities among species):

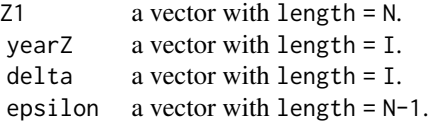

Multispecies Model 3 (MSM3, common mortality change points and common proportional changes in  $F$ ):

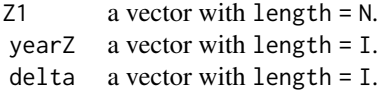

If  $ncp = 0$  change points is specified, then the method simplifies to the Single Species Model. The start list should contain a single entry:

```
Z a vector with length = N.
```
start can be NULL, in which case, the supplied starting values depend on the value of grid.search. If grid.search = TRUE, starting values will use the values for yearZ which minimize the negative log-likelihood from the grid search. Otherwise, the starting values for yearZ evenly divide the time series.

#### Value

An object of class [MLZ\\_model](#page-11-1).

<span id="page-9-0"></span>

#### <span id="page-10-0"></span>MLZ\_data-class 11

#### References

Huynh, Q.C, Gedamke, T., Hoenig, J.M, and Porch C. 2017. Multispecies Extensions to a Nonequilibrium Length-Based Mortality Estimator. Marine and Coastal Fisheries 9:68-78.

#### See Also

[profile\\_MLmulti](#page-18-1)

#### Examples

```
## Not run:
data(PRSnapper)
res_eq <- MLmulti(PRSnapper, ncp = 0, start = list(Z = matrix(0.5, nrow = 1, ncol = 3)))res_SSM <- MLmulti(PRSnapper, ncp = 1, model = "SSM")
MSM1.start.Z \leftarrow matrix(0.5, nrow = 2, ncol = 3)MSM1.start.yearZ <- 1990
start.list <- list(Z = MSM1.start.Z, yearZ = MSM1.start.yearZ)
res_MSM1 <- MLmulti(PRSnapper, ncp = 1, model = "MSM1", start = start.list, grid.search = FALSE)
res_MSM2 <- MLmulti(PRSnapper, ncp = 1, model = "MSM2")
st.Z1 <- rep(0.5, 3)st.yearZ <- 1990
st.delta <- 1
start.list \le list(Z1 = st.Z1, yearZ = st.yearZ, delta = st.delta)
resMSM3 <- MLmulti(PRSnapper, ncp = 1, model = "MSM3", start = start.list)
## End(Not run)
```
<span id="page-10-1"></span>MLZ\_data-class *MLZ\_data*

#### **Description**

An S4 class for storing data and life history parameters for a single stock. Method functions summary and plot are available for this class (see examples).

#### Slots

Stock Name of stock.

Year A vector of years to be considered in the model. Missing years are permitted.

- Len\_bins A vector of midpoints of length bins for Len\_matrix.
- Len\_matrix A matrix of size data. The i-th row corresponds to the i-th year in MLZ\_data@Year. The j-th column indexes the j-th length in MLZ\_data@Len\_bins.
- Len\_df A data frame containing individual length observations. The first column should be the Year and the second column should be the length.
- <span id="page-11-0"></span>vbLinf L-infinity from the von Bertalanffy growth function.
- vbK Parameter K from the von Bertalanffy growth function.
- vbt0 Parameter t0 from the von Bertalanffy growth function.
- Lc Length of full selectivity.
- M Natural mortality rate. If specified, this is also the lower limit for Z.
- lwb Exponent b from the allometric length-weight function  $W = aL<sup>b</sup>$ .
- MeanLength Vector of mean lengths of animals larger than Lc. The i-th entry corresponds to the i-th year in MLZ\_data@Year.
- ss Vector of annual sample sizes for MeanLength. The i-th entry corresponds to the i-th year in MLZ\_data@Year.
- CPUE Vector of catch-per-unit-effort data. The i-th entry corresponds to the i-th year in MLZ\_data@Year.
- Effort Vector of effort data. The i-th entry corresponds to the i-th year in MLZ\_data@Year.
- length.units Unit of measurement for lengths, i.e. "cm" or "mm".

#### Examples

```
data(Goosefish); Goosefish
summary(Goosefish)
plot(Goosefish)
```
new("MLZ\_data")

<span id="page-11-1"></span>MLZ\_model-class *MLZ\_model*

### Description

An S4 class for storing model results. Method functions summary and plot are available for this class (see examples).

# **Slots**

Stock Name of stock (obtained from an object of class MLZ\_data).

Model Name of model used for mortality estimation.

- time.series A data frame summarizing observed time series data and predicted values from model.
- estimates A matrix of parameter estimates and derived values and their standard errors, from [sdreport](#page-0-0).
- negLL The negative log-likelihood from the model.
- n.changepoint The number of change points in the model.
- n.species The number of species/stocks in the model.
- grid.search A data frame reporting the log-likelihood values from a grid search over change points. See [profile\\_ML](#page-15-1), [profile\\_MLCR](#page-17-1), and [profile\\_MLmulti](#page-18-1).

# <span id="page-12-0"></span>modal\_length 13

obj A list with components from [MakeADFun](#page-0-0).

opt A list with components from calling [optim](#page-0-0) to obj.

sdrep A class sdreport list with components from calling [sdreport](#page-0-0) to obj.

length.units Unit of measurement for lengths, i.e. "cm" or "mm".

# Examples

```
## Not run:
data(Goosefish)
goose.model <- ML(Goosefish, ncp = 2, grid.search = FALSE, figure = FALSE)
class(goose.model)
summary(goose.model)
plot(goose.model, residuals = FALSE)
## End(Not run)
```
modal\_length *Modal length from length data*

#### Description

Calculates the annual modal length from the length data, which can be used to select Lc. Note: Modal length can change over time for many reasons, including a change in mortality (Hordyk et al. 2015), recruitment, or selectivity (Huynh et al. 2017).

#### Usage

```
modal_length(MLZ_data, length.slot = c("Len_df", "Len_matrix"),
 breaks = NULL, figure = TRUE)
```
#### Arguments

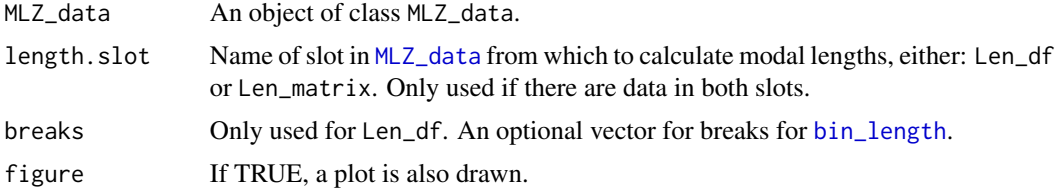

#### Details

Length frequency matrix from Len\_df are created by using [hist](#page-0-0) function.

# Value

A data frame of plotted values.

#### <span id="page-13-0"></span>References

Hordyk, A. Ono, K., Sainsbury, K., Loneragan, N., and Prince, J. 2015. Some explorations of the life history ratios to describe length composition, spawning-per-recruit, and the spawning potential ratio. ICES Journal of Marine Science 72:204-216.

Huynh, Q.C, Gedamke, T., Hoenig, J.M, and Porch C. 2017. Multispecies Extensions to a Nonequilibrium Length-Based Mortality Estimator. Marine and Coastal Fisheries 9:68-78.

#### Examples

```
## Not run:
data(Nephrops)
modal_length(Nephrops)
data(SilkSnapper)
new.dataset <- new("MLZ_data", Year = 1983:2013, Len_df = SilkSnapper)
modal_length(new.dataset)
modal_length(new.dataset, breaks = seq(80, 830, 10))
```
## End(Not run)

MuttonSnapper *Puerto Rico Mutton Snapper (for ML, MLCR)*

# Description

Mean lengths, CPUE, and life history for Puerto Rico mutton snapper.

#### Usage

MuttonSnapper

# Format

An object of class [MLZ\\_data](#page-10-1).

#### References

Huynh, Q.C., Gedamke, T., Porch, C.E., Hoenig, J.M., Walter, J.F, Bryan, M, and Brodziak, J. In revision. Estimating Total Mortality Rates from Mean Lengths and Catch Rates in Non-equilibrium Situations. Transactions of the American Fisheries Society.

### Examples

data(MuttonSnapper)

<span id="page-14-0"></span>

# Description

An S4 object containing length and effort time series and life history parameters of male Nephrops in FU 28-29.

#### Usage

Nephrops

#### Format

An object of class [MLZ\\_data](#page-10-1).

#### References

Then, A.Y, Hoenig, J.M, and Huynh, Q.C. In revision. Estimating fishing and natural mortality rates, and catchability coefficient, from a series of observations on mean length and fishing effort. ICES Journal of Marine Science.

# Examples

data(Nephrops)

plot,MLZ\_data-method plot *method for S4 class* MLZ\_data

# Description

Plots annual length frequencies from slot Len\_matrix or Len\_df. If there are data in both slots, Len\_matrix is preferentially plotted.

# Usage

```
## S4 method for signature 'MLZ_data'
plot(x, type = c("ML", "comp"),ggplot_layer = NULL)
```
# Arguments

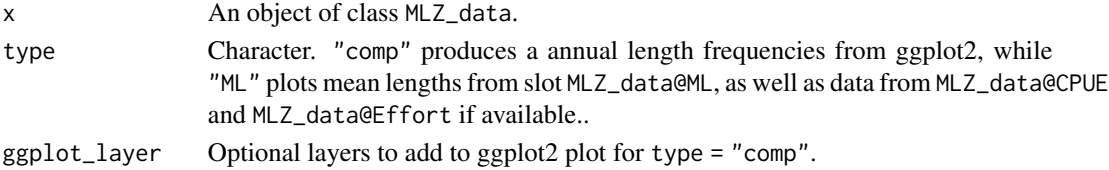

#### Examples

```
## Not run:
data(Nephrops)
plot(Nephrops)
plot(Nephrops, type = "ML")
## End(Not run)
```
plot,MLZ\_model-method plot *method for S4 class* MLZ\_model

# Description

Plots time series of observed and predicted data from an object of class MLZ\_model.

# Usage

```
## S4 method for signature 'MLZ_model'
plot(x, residuals = TRUE)
```
# Arguments

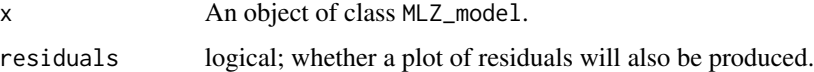

# Examples

```
## Not run:
data(Goosefish)
goose.model <- ML(Goosefish, ncp = 2, grid.search = FALSE, figure = FALSE)
plot(goose.model)
```
## End(Not run)

```
profile_ML Grid search for the mean length estimator
```
# Description

A grid search is performed over the time series, which can be used to identify local and global minima. A plot of the likelihood surface is also created similar to Figure 6 of Gedamke and Hoenig (2006) or Figure 3 of Huynh et al. (2017).

<span id="page-15-0"></span>

# profile\_ML 17

# Usage

```
profile_ML(MLZ_data, ncp, startZ = rep(0.5, ncp + 1), min.time = 3,
 parallel = ifelse(ncp > 2, TRUE, FALSE), figure = TRUE,
 color = TRUE)
```
# Arguments

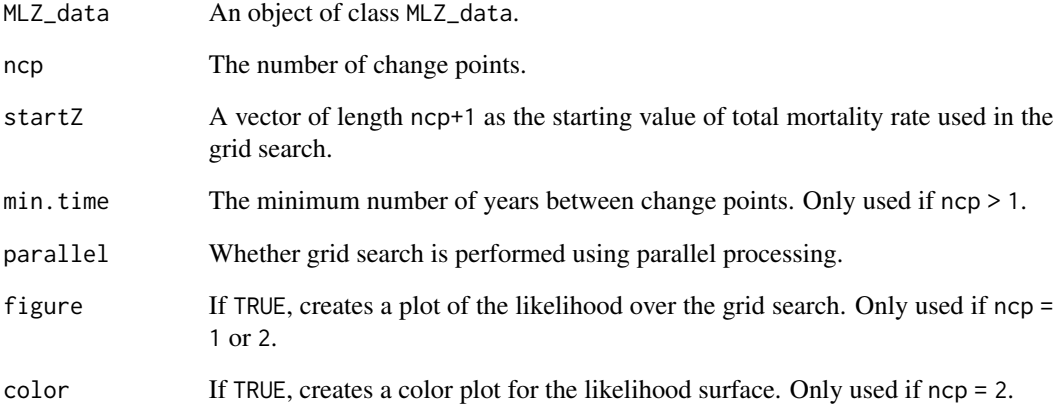

#### Value

A matrix of change points with the negative log-likelihood values.

# References

Gedamke, T. and Hoenig, J.M. 2006. Estimating mortality from mean length data in nonequilibrium situations, with application to the assessment of goosefish. Transactions of the American Fisheries Society 135:476-487.

Huynh, Q.C, Gedamke, T., Hoenig, J.M, and Porch C. 2017. Multispecies Extensions to a Nonequilibrium Length-Based Mortality Estimator. Marine and Coastal Fisheries 9:68-78.

#### Examples

```
## Not run:
data(Goosefish)
profile_ML(Goosefish, ncp = 1)
profile_ML(Goosefish, ncp = 2)
```
## End(Not run)

<span id="page-17-1"></span><span id="page-17-0"></span>

# Description

A grid search is performed over the time series, which can be used to identify local and global minima. A plot of the likelihood surface is also created similar to Figure 6 of Gedamke and Hoenig (2006) or Figure 3 of Huynh et al. (2017).

#### Usage

```
profile_MLCR(MLZ_data, ncp, CPUE.type = c(NA, "NPUE", "WPUE"),
 loglikeCPUE = c("normal", "lognormal"), startZ = rep(0.5, ncp + 1),min.time = 3, parallel = ifelse(ncp > 2, TRUE, FALSE),
  figure = TRUE, color = TRUE)
```
# Arguments

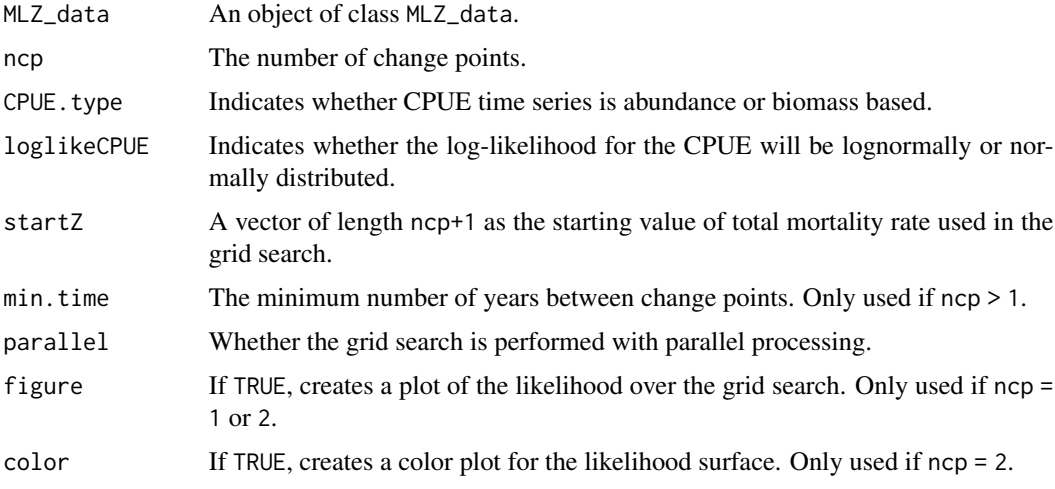

#### Value

A matrix of change points with the total negative log-likelihood values and values from the mean lengths and catch rates.

# References

Gedamke, T. and Hoenig, J.M. 2006. Estimating mortality from mean length data in nonequilibrium situations, with application to the assessment of goosefish. Transactions of the American Fisheries Society 135:476-487.

Huynh, Q.C, Gedamke, T., Hoenig, J.M, and Porch C. 2017. Multispecies Extensions to a Nonequilibrium Length-Based Mortality Estimator. Marine and Coastal Fisheries 9:68-78.

# <span id="page-18-0"></span>profile\_MLmulti 19

#### Examples

```
## Not run:
data(MuttonSnapper)
profile_MLCR(MuttonSnapper, ncp = 1, CPUE.type = 'WPUE')
## End(Not run)
```
<span id="page-18-1"></span>profile\_MLmulti *Grid search for the multispecies mean length estimator*

#### Description

A grid search is performed over the time series, which can be used to identify local and global minima. A plot of the likelihood surface is also created similar to Figure 6 of Gedamke and Hoenig (2006) or Figure 3 of Huynh et al. (2017).

#### Usage

```
profile_MLmulti(MLZ.list, ncp, model = c("SSM", "MSM1", "MSM2", "MSM3"),
  startZ1 = rep(0.5, length(MLZ.list)), parallel = ifelse(np > 2,TRUE, FALSE), min.time = 3, figure = TRUE, color = TRUE)
```
# Arguments

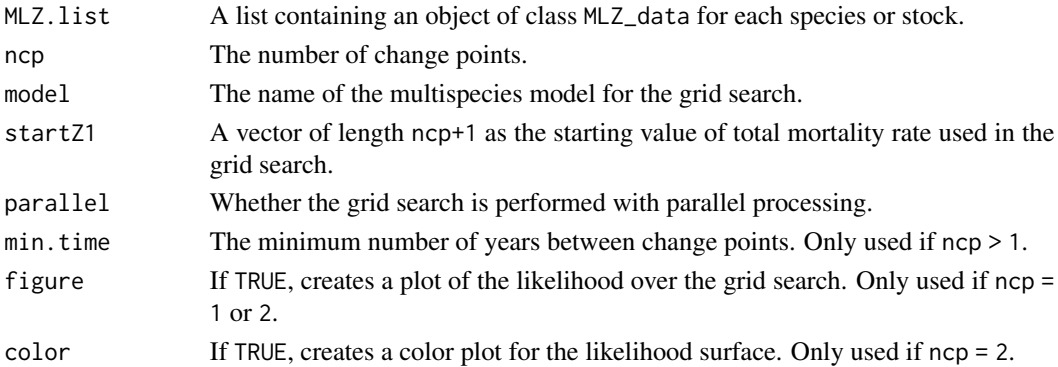

#### Value

A matrix of change points with the total negative log-likelihood values and values from the each species.

#### References

Gedamke, T. and Hoenig, J.M. 2006. Estimating mortality from mean length data in nonequilibrium situations, with application to the assessment of goosefish. Transactions of the American Fisheries Society 135:476-487.

Huynh, Q.C, Gedamke, T., Hoenig, J.M, and Porch C. 2017. Multispecies Extensions to a Nonequilibrium Length-Based Mortality Estimator. Marine and Coastal Fisheries 9:68-78.

#### Examples

```
## Not run:
data(PRSnapper)
profile_MLmulti(PRSnapper, ncp = 1, model = "MSM1")
## End(Not run)
```
PRSnapper *Puerto Rico Snapper (for MLmulti)*

# Description

Mean lengths and life history for 3 species in the Puerto Rico Deepwater Snapper Complex (Unit 1): silk snapper, blackfin snapper, and vermilion snapper.

#### Usage

PRSnapper

# Format

A list containing objects of class [MLZ\\_data](#page-10-1).

#### References

Huynh, Q.C, Gedamke, T., Hoenig, J.M, and Porch C. In press. Multispecies Extensions to a Nonequilibrium Length-Based Mortality Estimator. Marine and Coastal Fisheries.

# Examples

data(PRSnapper)

sensitivity\_Lc *Sensitivity to Lc*

# Description

The function re-calculates mean lengths for each alternative value of Lc and re-estimates mortality. Currently supports only the ML estimator.

#### Usage

```
sensitivity_Lc(MLZ_data, MLZ_model, Lc.vec, grid.search = FALSE,
  figure = TRUE)
```
<span id="page-19-0"></span>

# <span id="page-20-0"></span>SilkSnapper 21

# Arguments

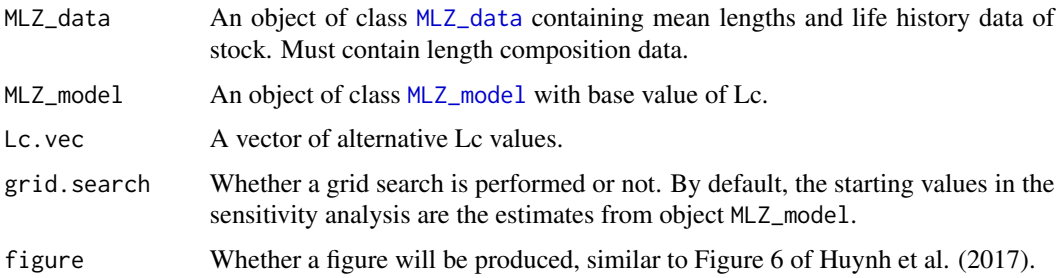

# Value

A matrix of mortality and change point estimates with each value Lc.

# References

Huynh, Q.C, Gedamke, T., Hoenig, J.M, and Porch C. 2017. Multispecies Extensions to a Nonequilibrium Length-Based Mortality Estimator. Marine and Coastal Fisheries 9:68-78.

#### See Also

[ML](#page-4-1)

#### Examples

```
## Not run:
data(SilkSnapper)
new.dataset <- new("MLZ_data", Year = 1983:2013, Len_df = SilkSnapper, length.units = "mm",
vblinf = 794, vbk = 0.1)
new.dataset@Lc <- 310
new.dataset <- calc_ML(new.dataset)
first.MLZmodel <- ML(new.dataset, 1)
Lc.vec <- seq(240, 340, 5)
sensitivity_Lc(new.dataset, first.MLZmodel, Lc.vec)
## End(Not run)
```
SilkSnapper *Silk Snapper*

# Description

Length observed from the Puerto Rico Silk Snapper handline fishery.

# Usage

SilkSnapper

# Format

A data frame.

# References

Huynh, Q.C, Gedamke, T., Hoenig, J.M, and Porch C. In press. Multispecies Extensions to a Nonequilibrium Length-Based Mortality Estimator. Marine and Coastal Fisheries.

#### Examples

## Not run: data(SilkSnapper) new("MLZ\_data", Len\_df = SilkSnapper)

## End(Not run)

summary,MLZ\_data-method

summary *method for S4 class* MLZ\_data

# Description

summary method for S4 class MLZ\_data

# Usage

```
## S4 method for signature 'MLZ_data'
summary(object)
```
# Arguments

object An object of class MLZ\_data.

# Examples

```
data(MuttonSnapper)
summary(MuttonSnapper)
```
<span id="page-21-0"></span>

<span id="page-22-0"></span>summary,MLZ\_model-method

summary *method for S4 class* MLZ\_model

# Description

summary method for S4 class MLZ\_model

# Usage

## S4 method for signature 'MLZ\_model' summary(object)

# Arguments

object An object of class MLZ\_model.

# Examples

```
## Not run:
data(Goosefish)
goose.model <- ML(Goosefish, ncp = 2, grid.search = FALSE)
summary(goose.model)
```
## End(Not run)

# <span id="page-23-0"></span>Index

```
∗ datasets
    Goosefish, 4
    MuttonSnapper, 14
    Nephrops, 15
    PRSnapper, 20
    SilkSnapper, 21
bin_length, 2, 13
calc_ML, 3
compare_models, 4
Goosefish, 4
hist, 2, 13
MakeADFun, 13
ML, 5, 21
MLCR, 6
MLeffort, 8
MLmulti, 9
MLZ_data, 3, 5, 7–9, 13–15, 20, 21
MLZ_data (MLZ_data-class), 11
MLZ_data-class, 11
MLZ_model, 6–8, 10, 21
MLZ_model-class, 12
modal_length, 13
MuttonSnapper, 14
Nephrops, 15
optim, 13
plot,MLZ_data-method, 15
plot,MLZ_model-method, 16
plot.MLZ_data (plot,MLZ_data-method), 15
plot.MLZ_model (plot,MLZ_model-method),
        16
profile_ML, 5, 6, 12, 16
profile_MLCR, 7, 12, 18
profile_MLmulti, 9, 11, 12, 19
```
# PRSnapper, [20](#page-19-0)

rich.colors, *[4](#page-3-0)*

sdreport, *[12,](#page-11-0) [13](#page-12-0)* sensitivity\_Lc, [20](#page-19-0) SilkSnapper, [21](#page-20-0) summary,MLZ\_data-method, [22](#page-21-0) summary, MLZ\_model-method, [23](#page-22-0)